# **Inhalt**

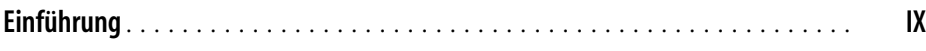

## **Teil I PyTorch und neuronale Netze**

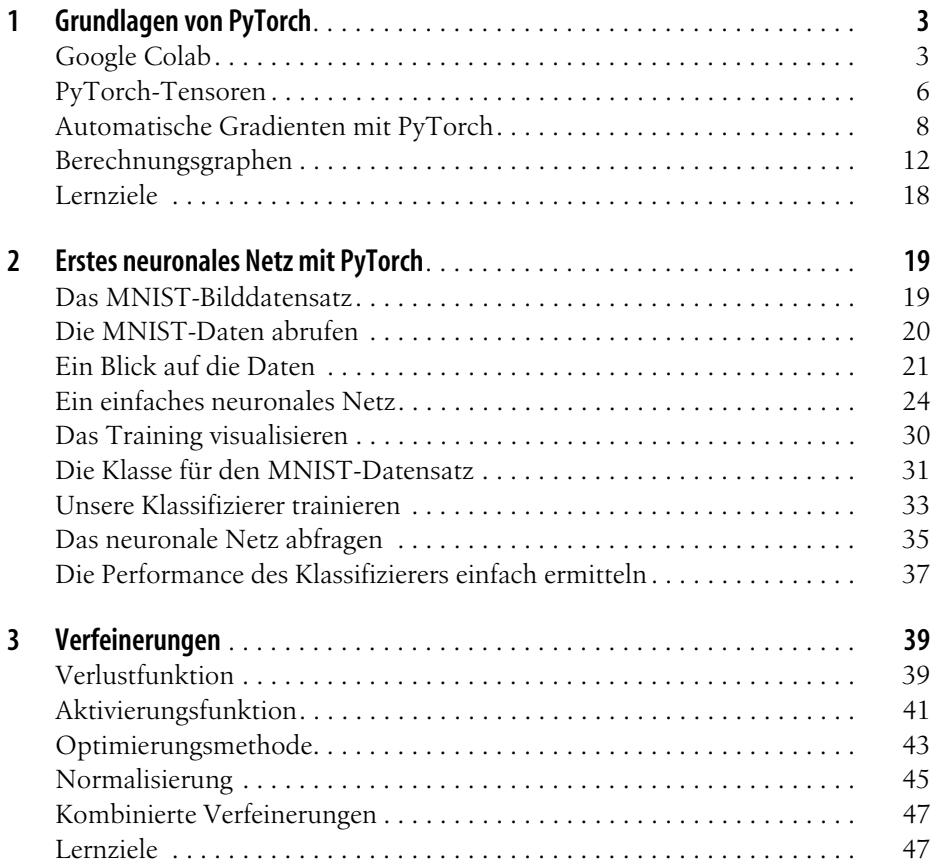

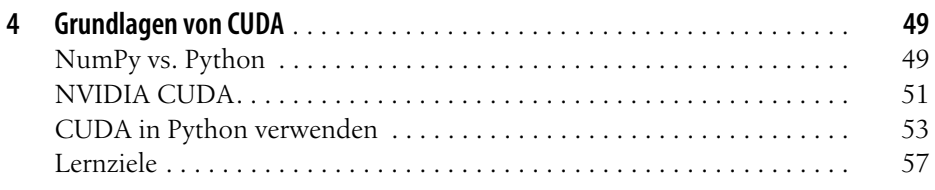

#### **Teil II Generative Adversarial Networks erstellen**

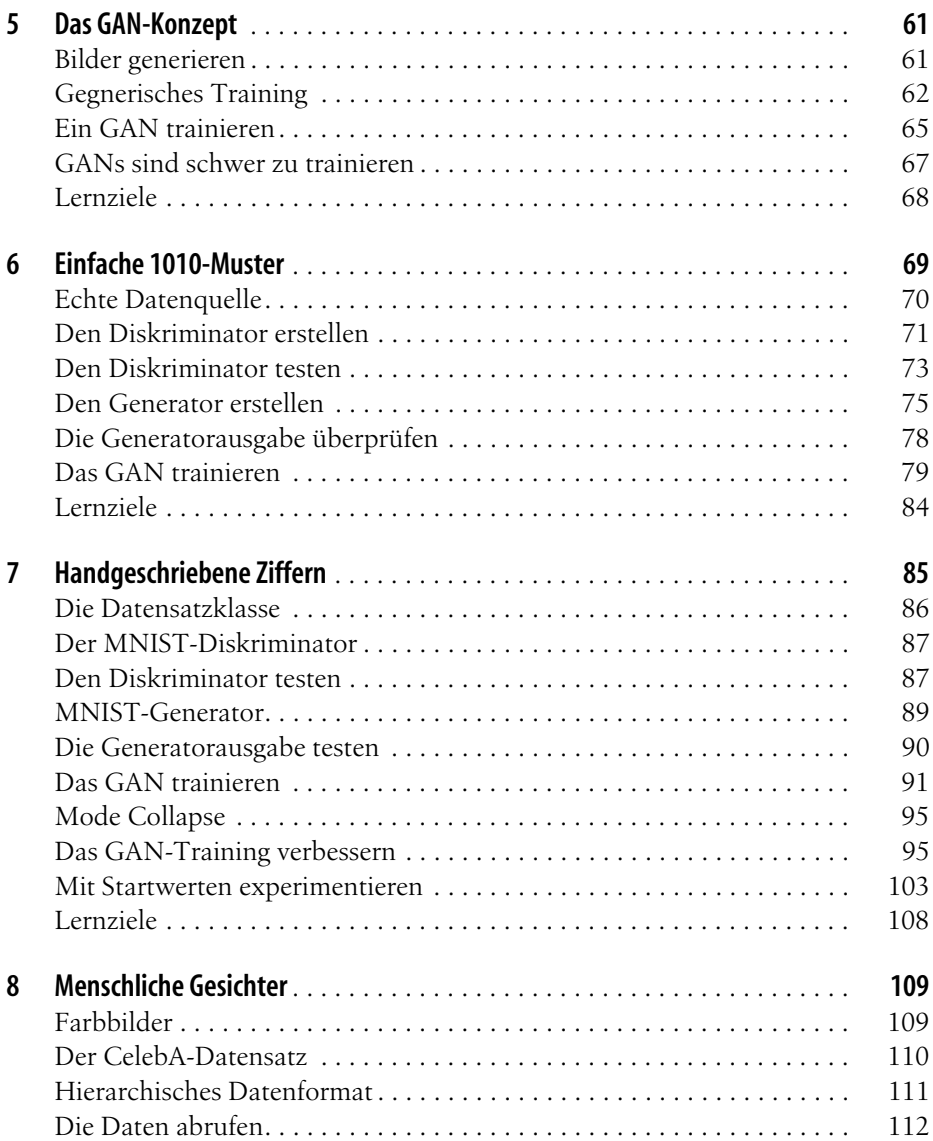

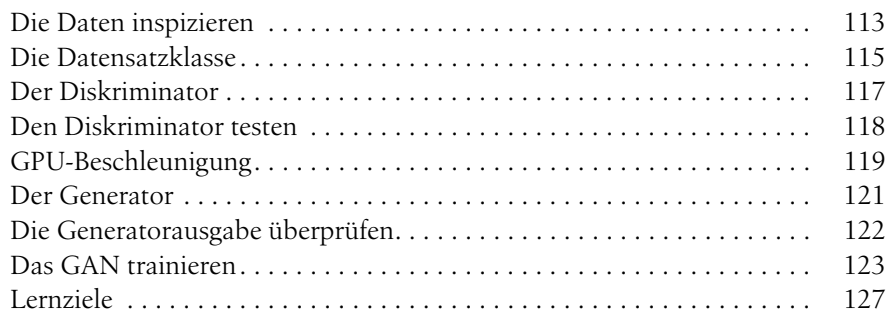

## **Teil III Komplexere GANs**

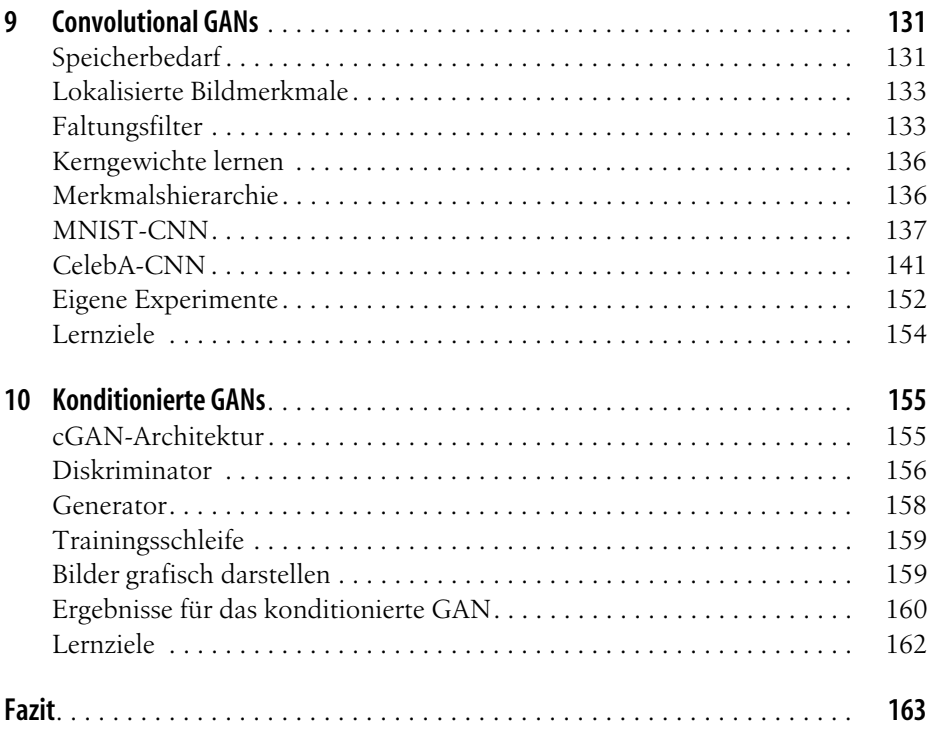

# **Anhänge**

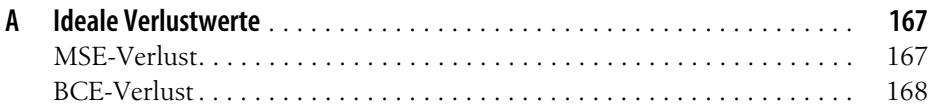

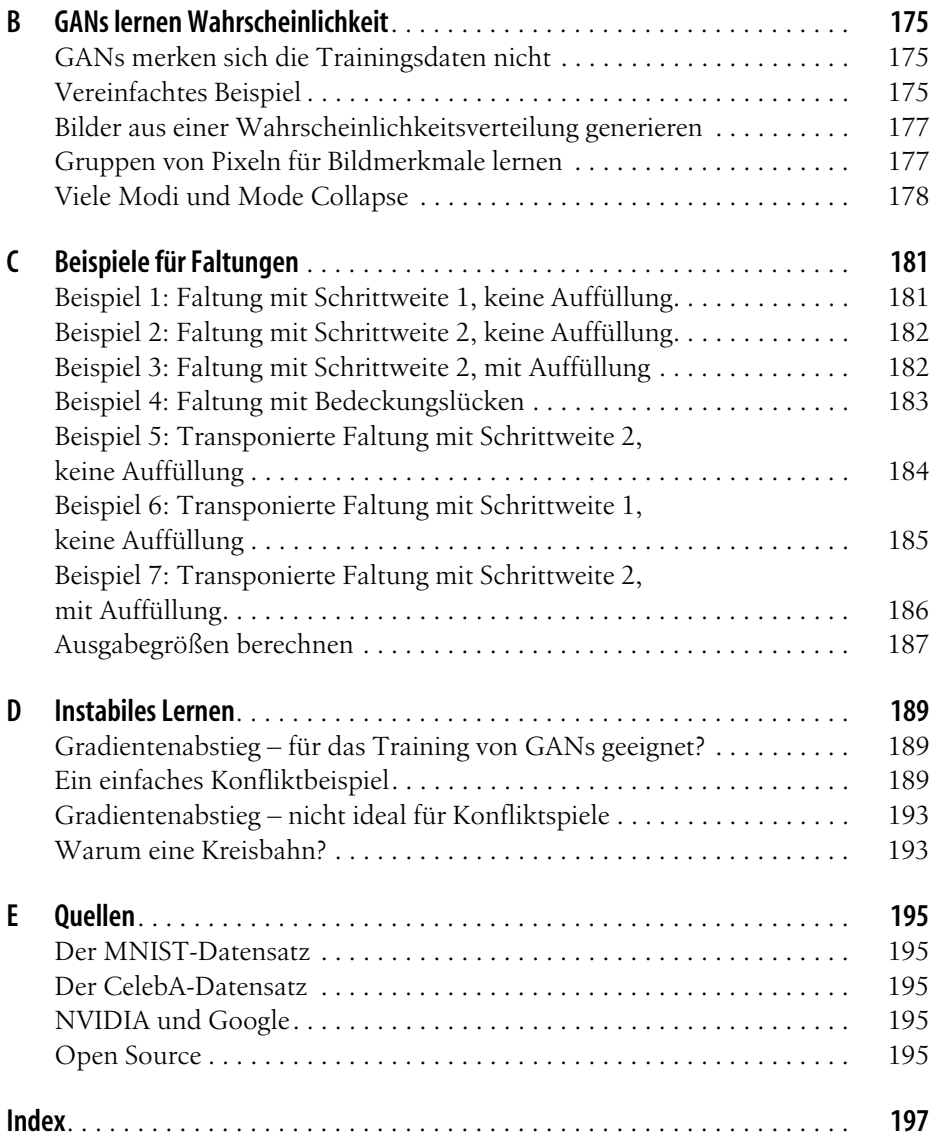